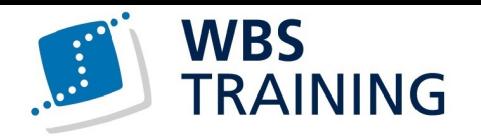

Microsoft Office 365 Anwender:in mit webbasiertem Arbeiten

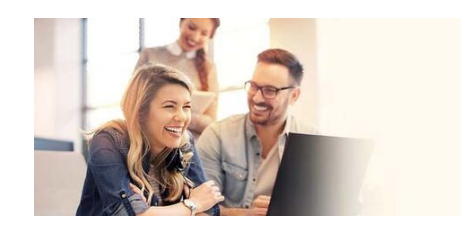

一点

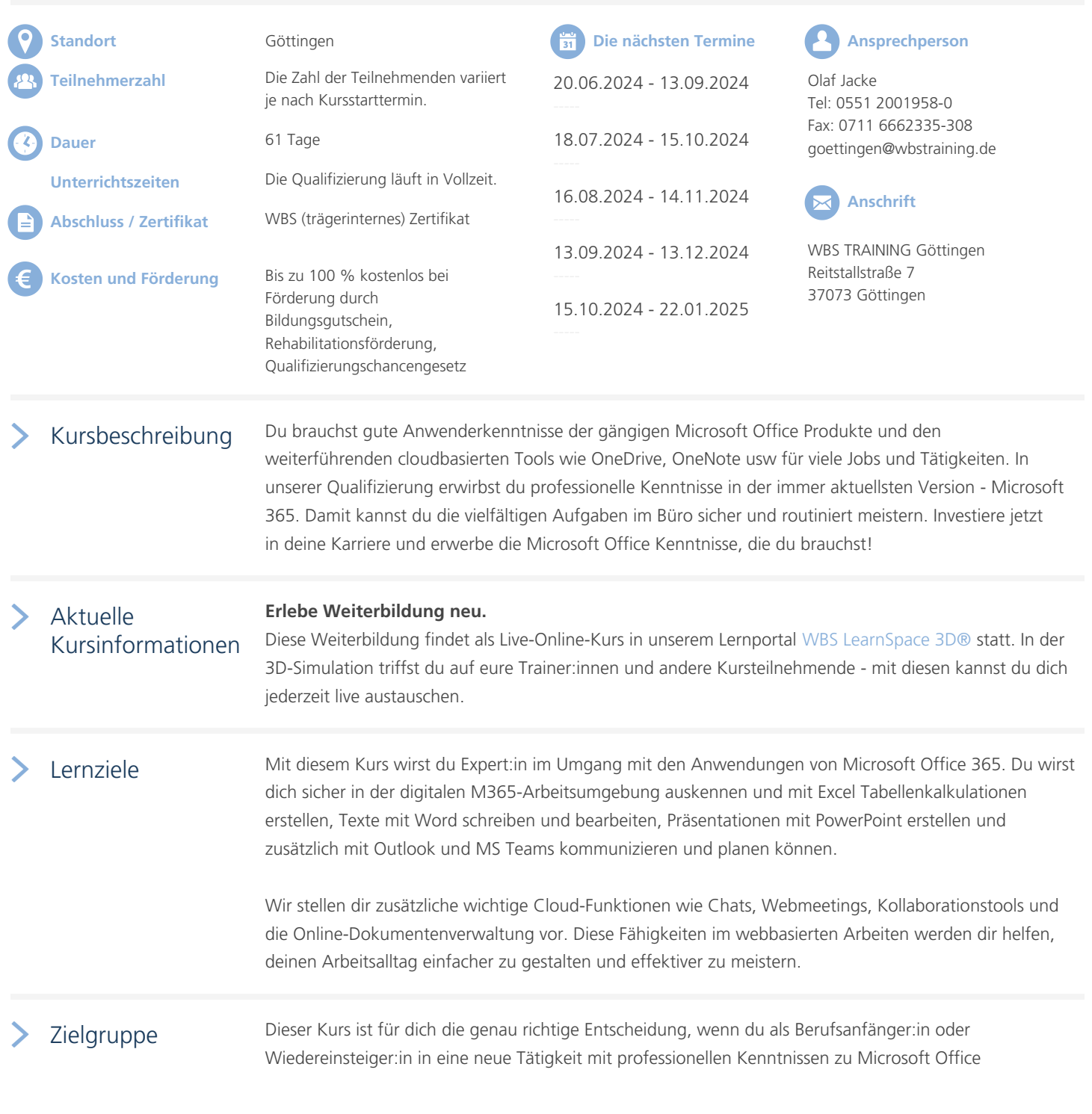

 $\sum_{i=1}^{\infty} \frac{1}{i} \sum_{j=1}^{\infty} \frac{1}{j} \sum_{j=1}^{\infty} \frac{1}{j} \sum_{j=1}^{\infty} \frac{1}{j} \sum_{j=1}^{\infty} \frac{1}{j} \sum_{j=1}^{\infty} \frac{1}{j} \sum_{j=1}^{\infty} \frac{1}{j} \sum_{j=1}^{\infty} \frac{1}{j} \sum_{j=1}^{\infty} \frac{1}{j} \sum_{j=1}^{\infty} \frac{1}{j} \sum_{j=1}^{\infty} \frac{1}{j} \sum_{j=1}^{\infty$ 

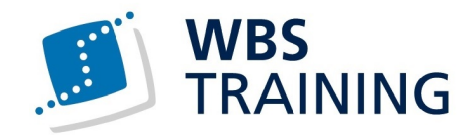

365 einsteigen willst.

# j Teilnahme-

voraussetzung Wichtige Voraussetzungen für diesen Kurs sind gute PC-Kenntnisse sowie erstes Basiswissen in der Anwendung von Microsoft Office.

## j Inhalte **Einführung in unser Online-Lernformat**

### **Professionelle Kommunikation am Arbeitsplatz**

- Planen und Kommunizieren im Berufsalltag
- Einführung in das Arbeiten mit Microsoft 365
- Einführung in Outlook und Outlook Online
- Einführung in MS Teams
- Online-Besprechungen planen und durchführen

#### **Professionelle Textverarbeitung**

- Grundlagen Word 365 und Textverarbeitung
- Gliederungen Textgestaltung
- Formatierungen und Vorlagen

#### **Professionelle Tabellenkalkulation**

- Excel 365 Tabellen und Arbeitsmappen
- Formeln und Funktionen
- Diagramme und Grafiken

### **Professionelle Präsentationen entwerfen**

- Powerpoint 365 Gliederung und Folien
- Layout, Farben, Schriften
- Effekte, Übergänge, Animationen

#### **In der Cloud speichern und organisieren**

- Auf Dokumente weltweit und über mehrere Geräte zugreifen
- Dokumente teilen und synchronisieren
- Exkurs: Professionelle Onlinerecherchen in verschiedenen Quellen
- Notizen in der Cloud speichern (z. B. OneNote, Evernote)

#### **Teamarbeit und Kommunikation in der Cloud**

- Multichannel-Kommunikation im Team (Intranet, Chat, Gruppen, E-Mail)
- Soziale Unternehmensnetzwerke (SharePoint Teamwebsites, Yammer)
- Andere Beispiele für Kommunikationstools (z. B. Slack)
- Projektplan / To-do-Listen einrichten und bearbeiten
- Vergleich verschiedener Lösungen (z. B. Planner, trello, todoist)

#### **Weitere nützliche Tools**

- Alternativen zu Powerpoint (z. B. Sway und Prezi)
- Tools zur Erstellung von Formularen, Abfragen und Terminfindung
- Tools verbinden und automatisieren

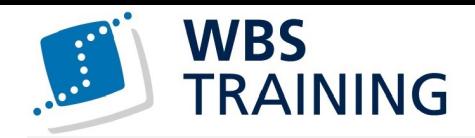

Perspektiven nach der Qualifizierung

Bei Arbeitgebern sind Microsoft Office Anwenderkenntnisse oft Voraussetzung für eine Einstellung besonders in Zeiten von vermehrter Arbeit im Home-Office. In dieser Weiterbildung erwirbst du die Fähigkeiten, die heute zur professionellen Kommunikation am digitalen Arbeitsplatz gehören. Diese Kenntnisse sind für eine Vielzahl von Tätigkeiten in Verwaltung, Sekretariat, Organisation und im kaufmännischen Bereich zentral.

#### Webseite Link zum Kurs

Weiterführende Themen

EDV-Kenntnisse und MS Office [Kaufmännisch](https://www.wbstraining.de/goettingen-weiterbildung-microsoft-office-365-anwender-mit-webbasiertem-arbeiten/), Wirtschaft und Verwaltung Medien, Redaktion und Kommunikation Informationstechnologie [Digitalisierung und Arbeiten 4.0](https://www.wbstraining.de/weiterbildungen/buero-kaufmaennisch/) [MS Office](https://www.wbstraining.de/weiterbildungen/kommunikation/)

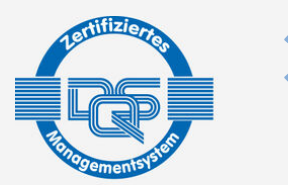

DQS-zertifiziert nach DIN EN ISO 9001:2015 Reg.-Nr. 015344 QM15 Zulassung nach AZAV Reg.-Nr. 015344 AZAV

[Die WBS T](https://www.wbstraining.de/weiterbildungen/edv/microsoft-office/)RAINING und ihre Angebote sind nach der "Akkreditierungs- und Zulassungsverordnung Arbeitsförderung" (AZAV) von der DQS zertifiziert und erfüllen somit bundesweit die Voraussetzungen für verschiedene Fördermöglichkeiten (z.B. Bildungsgutschein). Im persönlichen Gespräch erfahren Sie alles, was Sie noch zum Thema Arbeitsmarktchancen, Förderung, Inhalte, Trainer, Termine und Kursablauf wissen möchten. Unsere erfahrenen Weiterbildungsreferenten nehmen sich Zeit für Sie. Gerne beraten wir Sie auch bei der Wahl Ihres Schulungsortes.\*

\* Die Teilnahme an unseren Weiterbildungen im WBS LearnSpace 3D® ist am WBS-Standort in Ihrer Nähe oder mit gesonderter Genehmigung Ihres Kostenträgers auch von zu Hause möglich.

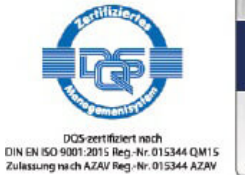

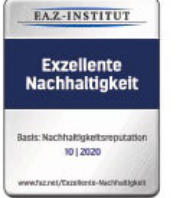

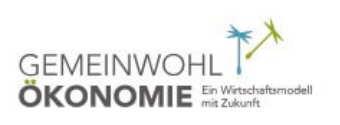